## Microsoft office 2010 with windows 8

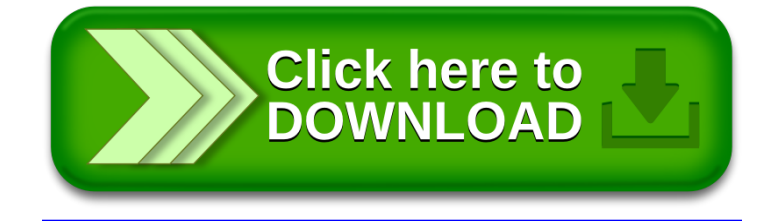